## Macros to Compute Splines<sup>\*</sup>

## Dan Luecking

## 2005/02/05

A cubic spline through a set of points is a curve obtained by joining each point to the next with a cubic parametrized curve, where adjoining cubics must have matching first and second derivative at their common point.

It is possible for metapost to compute the necessary controls. Unfortunately, the controls are not uniquely determined unless the curve is required to be closed. For open curves, there is need for two additional equations at the end points. A 'relaxed spline' is produced if we require that the second derivative is  $(0,0)$  at those points. For a closed curve, the equality of the first and second derivatives at the common beginning/ending point gives the needed additional equations.

Note that this equates time derivatives, so this works best when points are relatively evenly spaced and so the speed is relatively uniform. If points are differently spaced then the relatively slower speed between closely spaced points allows sharper turns without large second derivatives. Curves produced tend to have a more natural look, and relaxed splines are most suitable for smoothing data that is obtained by taking observations at evenly spaced times. Still, the technique is somewhat unstable when points are closely spaced, for example when a small change in the position of one point can produce a large change in its direction when viewed from another point.

Start with version control information.

```
1 \langle *package \rangle2 if known splines_fileversion: endinput fi;
3 string splines_fileversion;
4 splines_fileversion := "2006/09/25, v0.2a";
5 message "Loading splines.mp " & splines_fileversion;
6
```
list\_to\_array Now for a command that takes a variable name (suffix arr) and copies a list of pairs to arr1, arr2, etc.. The suffix must be declared by the calling program so that arr is numeric but arr[ ] are pairs, for example by "save arr; pair  $arr[]$ ;".

```
7 def list_to_array (suffix arr) (text list) =
8 arr := 0;
9 for _itm = list :
10 \arr [incr \arr] := _itm;
11 endfor
```
<sup>∗</sup>This file has version number v0.2, last revised 2005/02/05.

 enddef; 

compute\_spline In this command we generate the equations common to all cubic splines: the equality of derivatives at all interior points. This command accepts three suffixes: points, pr, and po which should represent previously declared arrays of pairs. points is the array of points to be connected, and must be known. Arrays pr and po must be unknown and will hold the computed control points. See the code of mkrelaxedspline for an example of how this was arranged for the variables rs\_pr and rs\_po.

> Contrary to the previous (unreleased) version, compute\_spline takes a boolean argument and appends the same equations at the first  $(=$  last) point.

mkrelaxedspline The first of these macros appends the necessary additional equations to get zero mkclosedspline second derivatives at the ends. The second simply calls compute\_spline with the boolean set to true. Both return the computed path. In theory the knowledgeable user can call compute\_spline (false), append a choice of equations for the ends, and then call mksplinepath (false).

dospline This version accepts a list of pairs and produces a spline through them. It simply stores the list in an array and calls the appropriate version that operates on an array.

```
14 def compute_spline (expr closed) (suffix points, pr, po) =
15 % interior equations:
16 for j=2 upto points - 1 :
17 % equate first derivatives:
18 po[j] + pr[j] = 2 points[j];
19 % and second derivatives:
20 pr[j+1] + 2 pr[j] = 2 p o[j] + p o[j-1];21 endfor
22 % for a closed curve, the first and last are also interior:
23 if closed:
24 po 1 + pr 1 = 2 points 1;
25 po[points] + pr[points] = 2 points[points];
26 pr 2 + 2 pr 1 = 2 po 1 + po[points];
27 pr 1 + 2 pr[points] = 2 po[points] + po[points-1];
28 fi
29 enddef;
30
31 vardef mksplinepath (expr closed) (suffix points, pr, po) =
32 points1..controls po1 and
33 for j = 2 upto points if not closed: -1 fi:
34 pr[j]..points[j]..controls po[j] and
35 endfor
36 if closed: pr 1..cycle else: pr[points]..points[points] fi
37 enddef;
38
39 vardef mkrelaxedspline (suffix pnts) =
40 save rs_pr, rs_po;
41 pair rs_po[], rs_pr[];
42 % Equate second derivative to zero at both end points
```

```
43 rs_pr 2 + pnts 1 = 2 rs_po 1 ;
44 pnts[pnts] + rs_po[pnts-1] = 2 rs_pr[pnts];
45 compute_spline (false) (pnts, rs_pr, rs_po);
46 mksplinepath (false) (pnts, rs_pr, rs_po)
47 enddef;
48
49 vardef mkclosedspline (suffix pnts) =
50 save cs_pr, cs_po;
51 pair cs_pr[], cs_po[];
52 compute_spline (true) (pnts, cs_pr, cs_po);
53 mksplinepath (true) (pnts, cs_pr, cs_po)
54 enddef;
55
56 vardef dospline (expr closed) (text the_list) =
57 save _sp; pair _sp[];
58 list_to_array (_sp) (the_list);
59 if closed :
60 mkclosedspline (_sp)
61 else:
62 mkrelaxedspline (_sp)
63 fi
64 enddef;
65
```
The above computations produce a 2-dimensional spline. A 1-dimensional cubic spline would be a function  $f(t)$  with numeric values rather than pair values. Such are often used to interpolate functions. That is, given pairs  $(x_i, y_i)$ , and assuming they lie on the graph of some function (generally unknown), fill in the graph with  $y = f(x)$  where f is a cubic function of x in each interval  $x_i < x < x_{i+1}$ , making sure that the resulting graph is as smooth as possible at the points  $x_j$ . The requirements on our 2-dimensional path are the following:

- 1. The j<sup>th</sup> link should connect  $(x_j, y_j)$  to  $(x_{j+1}, y_{j+1})$ .
- 2. The x-part of that link should increase linearly from  $x_j$  to  $x_{j+1}$  as t goes from 0 to 1.
- 3. The *y*-part should be a cubic  $y = f(x)$ .
- 4. The x-derivatives  $df/dx$  and  $d^2f/dx^2$  should match at the connecting points.

Two necessary equations for converting between  $x$  and  $t$  coordinates are:

$$
x = x_j + t\Delta x_j \tag{1}
$$

(where  $\Delta x_j = x_{j+1} - x_j$ ) and

$$
\frac{df}{dt} = \frac{dx}{dt}\frac{df}{dx} = (x_{j+1} - x_j)\frac{df}{dx}.
$$
\n(2)

Thus we want to choose controls so that  $(1)$  is maintained and so that x-derivatives match. It turns out that this requires controls at

$$
(x_j, y_j) - (\Delta x_{j-1}, s_j \Delta x_{j-1})/3
$$
  
\n
$$
(x_j, y_j) + (\Delta x_j, s_j \Delta x_j)/3
$$
\n(3)

where  $s_j$  is the slope (derivative) at  $x_j$ . These control points will produce matching slopes regardless of the values chosen for the  $s_j$ . To get matching second derivatives we need the same conditions as in parametric splines. But those equations simplify to the form:

 $s_{i+1}dx_i - 2s_i(dx_i + dx_{i-1}) + s_{i-1}dx_{i-1} = 3y_{i+1} - 3y_{i-1}.$ 

As with 2-D splines there can be almost any equations at the end points. For a relaxed spline we equate the second derivatives to 0. To get a periodic function, we equate the slope and second derivative at beginning to those at the end. This makes it possible to put a shifted copy of the graph with starting point at the end of the original and have the same smoothness at that connection as at the other points.

compute\_fcnspline This issues the equation for the slopes (array sl of unknown numerics). The array points contains the  $(x, y)$  values and  $dx$  is a temporary numeric array which will be overwritten if known.

mkfcnsplinepath This simply assembles the path from the information computed by the above equations (and the extra equations given in the calling command).

mkrelaxedfcnspline This sets up arrays for the dx and sl parameters of compute\_fcnspline, emit the necessary endpoint equations (zero second derivatives) and calls the previous two routines.

mkperiodicfcnspline This does the same as the previous command, but the endpoint equations make the first and second derivatives at the start equal to those at the end.

fcnspline Finally, this command copies a list of pairs into an array and calls the appropriate command to process them.

```
66 def compute_fcnspline (suffix points, dx, sl) =
67 % Get delta_x:
68 for j = 1 upto points - 1: dx[j] := xpart (points[j+1]-points[j]);
69 endfor
70 for j=2 upto points - 1:
71 s1[j + 1] * dx[j] + 2s1[j]*(dx[j] + dx[j-1]) + s1[j-1]*dx[j-1]72 = 3*ypart(points[j+1] - points[j-1]);73 endfor
74 enddef;
75
76 vardef mkfcnsplinepath (suffix points, dx, sl) =
77 points1..controls (points1 + (1, sl1)*dx1/3) and
78 for j = 2 upto points - 1:
79 (points[j] - (1, sl[j])*dx[j-1]/3) ..points[j]..
80 controls (points[j] + (1, s1[j]) * dx[j]/3 and
81 endfor
82 (points[points] - (1,sl[points])*dx[points-1]/3)..points[points]
83 enddef;
84
85 vardef mkperiodicfcnspline (suffix pnts) =
86 save _sl, _dx; numeric _dx[], _sl[];
87 compute_fcnspline (pnts, _dx, _sl);
88 % periodicity equations:
```

```
89 \text{\_sl} \text{sl} 1 = \text{\_sl}\text{sl} [pnts];
90 _sl 2 * _dx 1 + 2 _sl 1 * _dx 1 + 2 _sl[pnts] * _dx[pnts-1]
91 + _sl[pnts-1] * _dx[pnts-1]
92 = 3 * ypart(pnts[2] - pnts[pnts-1]);
93 mkfcnsplinepath (pnts, _dx, _sl)
94 enddef;
95
96 vardef mkrelaxedfcnspline (suffix pnts) =
97 save _sl, _dx; numeric _dx[], _sl[];
98 compute_fcnspline (pnts, _dx, _sl);
99 % relaxation equations.
100 \text{sl } 2 * \text{d}x 1 + 2 \text{sl } 1 * \text{d}x 1 = 3 * \text{ypart}(\text{pts } 2 - \text{pts } 1);101 _sl[pnts-1] * _dx[pnts-1] + 2 _sl[pnts] * _dx[pnts-1]
102 \qquad \qquad =\; 3 \; * \; \texttt{ypart}(\texttt{pnts}[\texttt{pnts}] \; - \; \texttt{pnts}[\texttt{pnts-1}]) \, ;103 mkfcnsplinepath (pnts, _dx, _sl)
104 enddef;
105
106 vardef fcnspline (expr periodic) (text the_list) =
107 save _fs; pair _fs[];
108 list_to_array (_fs) (the_list);
109 if periodic:
110 mkperiodicfcnspline (_fs)
111 else:
112 mkrelaxedfcnspline (_fs)
113 fi
114 enddef;
115
116 \langle/package\rangle
```
## Index

Numbers refer to the page where the corresponding entry is described.

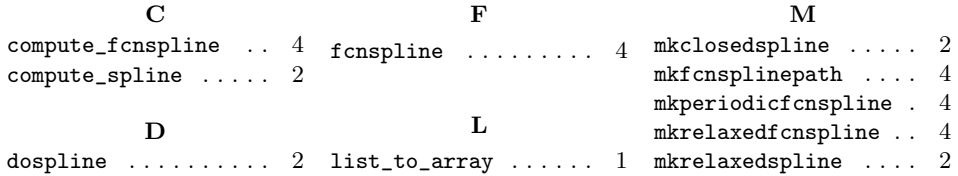